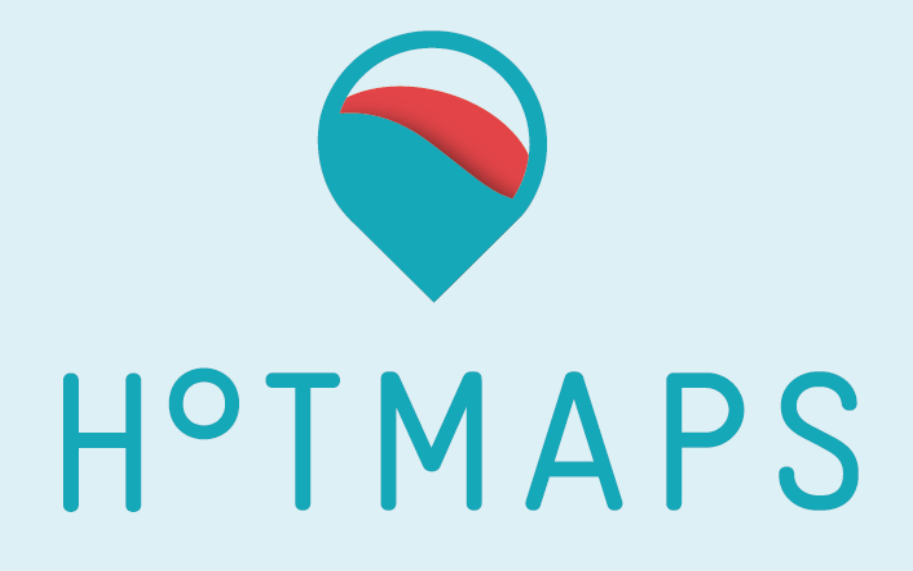

# **Python best practices**

Prepared by Lucien Zuber Reviewed by Daniel Hunacek

Date 03.08.2017

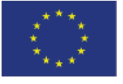

**Funded by the Horizon 2020 programme** of the European Union

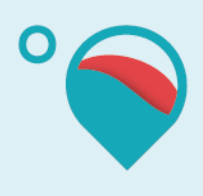

#### **PROJECT INFORMATION**

- **Project name** Hotmaps **Grant agreement number** 723677
- **Project duration** 2016-2020 **Project coordinator** Dr. Lukas Kranzl TU Wien - Vienna University of Technology Energy Economics Group – EEG Gusshausstrasse 25-29/370-3 A-1040 Wien / Vienna, Austria Phone: +43 1 58801 370351 E-Mail: [kranzl@eeg.tuwien.ac.at](mailto:kranzl@eeg.tuwien.ac.at)

#### Legal notice

The sole responsibility for the contents of this publication lies with the authors. It does not necessarily reflect the opinion of the European Union. Neither the INEA nor the European Commission is responsible for any use that may be made of the information contained therein.

All rights reserved; no part of this publication may be translated, reproduced, stored in a retrieval system, or transmitted in any form or by any means, electronic, mechanical, photocopying, recording or otherwise, without the written permission of the publisher. Many of the designations used by manufacturers and sellers to distinguish their products are claimed as trademarks. The quotation of those designations in whatever way does not imply the conclusion that the use of those designations is legal without the consent of the owner of the trademark.

## HOTMAPS

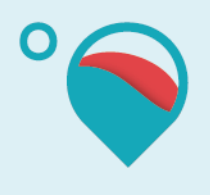

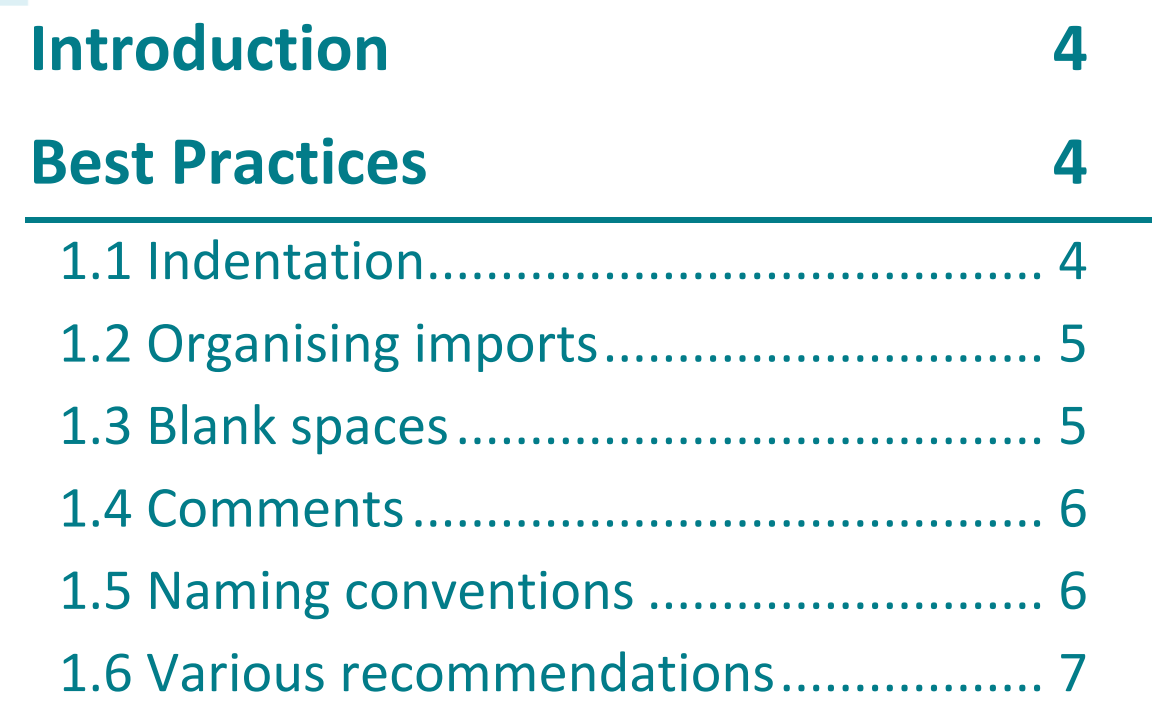

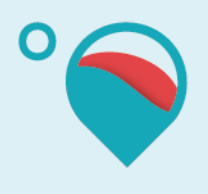

## **Introduction**

The purpose of this tutorial is to explain some basics best practices in python. This is based on a documentation that can be found here: https://www.python.org/dev/peps/pep-0008/#afoolish-consistency-is-the-hobgoblin-of-little-minds

# **Best Practices**

### 1.1 Indentation

An indentation level should take 4 spaces.

As indentation is capital in python, it is important to use it correctly. If there is a need to have a command split in several lines, it needs to be done in a clever way:

Yes:

```
# Aligned with opening delimiter.
foo = long function name(var one, var two,
                         var three, var four)
# More indentation included to distinguish this from the rest.
def long_function_name(
        var one, var two, var three,
         var_four):
     print(var_one)
# Hanging indents should add a level.
foo = long_function_name(
     var_one, var_two,
    var_three, var four)
No: 
# Arguments on first line forbidden when not using vertical 
alignment.
foo = long function name(var one, var two,
    var three, var four)
# Further indentation required as indentation is not distinguishable.
def long_function_name(
   var one, var two, var three,
    var four):
    print(var one)
```
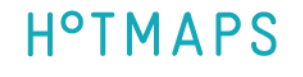

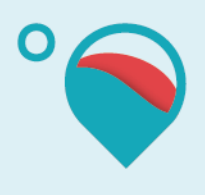

## 1.2 Organising imports

The imports should be on several lines

```
Yes: import os
      import sys
```
No: import sys, os But you can still say this from subprocess import Popen, PIPE you should group them by: Standard library imports Related third party imports Local application/library specific imports And put a blank line between those groups It is better to be the more accurate when you specify a package from mypkg.sibling import example

You can also precise them in a relative import

```
from .sibling import example
```
## 1.3 Blank spaces

You should limit the blank spaces to the minimum.

```
Yes: spam(ham[1], {eggs: 2})
No: spam( ham[ 1 ], { eggs: 2 } )
Yes: foo = (0, 0)No: bar = (0, )Yes: if x == 4: print x, y; x, y = y, xNo: if x = 4 : print x, y; x, y = y, x
```
# HOTMAPS

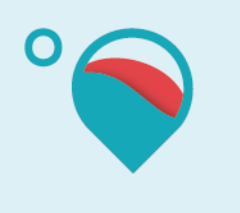

```
Yes: spam(1)
No: spam (1)
Yes: 
x = 1y = 2No: 
y = 2long variable = 3
```
### 1.4 Comments

It is better to write complete sentences in your comments. It should begin with an uppercase. Before an inline comment you should enter at least two tabulation<br> $x = x + 1$  # Compensate for border # Compensate for border sometimes it may be better to have your comments on several lines

### 1.5 Naming conventions

Variables: They are all in lower-case and are separated by underscore: this\_is\_a\_variable

If the variable is a constant, it musts be in uppercase and separated by underscore THIS\_IS\_ANOTHER\_VARIABLE

If the variable is not meant to be reused by other users (private), it should be written in lower-case and begin with two underscores (for avoiding naming conflict)

this variable should not be modified

Note that this kind of variable are always accessible by other programms, but this means that this variable is not supposed to be modified.

Functions:

Functions are supposed to be written in lower case and separated by underscore: this\_is\_a\_function

Names to Avoid: You should not used the characters "l" (L in lowercase), "O" (o in uppercase), "I" (i in uppercase)

# HOTMAPS

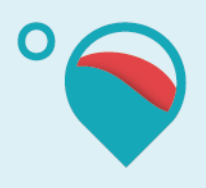

#### Modules (file):

They should have short, lowercase name, you can use underscores to improve readability module\_name

#### Package:

They should have short, lowercase name, but you shouldn't use underscore, so use only one word

Classes: The name of classes are supposed to be written with CapWords or CamelCase **ClassFunction** 

Exception:

Since exceptions are like a class, it follows the same rule (CapWords), but you should add Error at the end of it NullError

#### 1.6 Various recommendations

If you want to compare using None, use *is* or *is not* instead of an operator Use *is not* instead of *not … is*

Yes: if foo is not None: No: if not foo is None:

Your functions should start with the parameter self Foo(self):

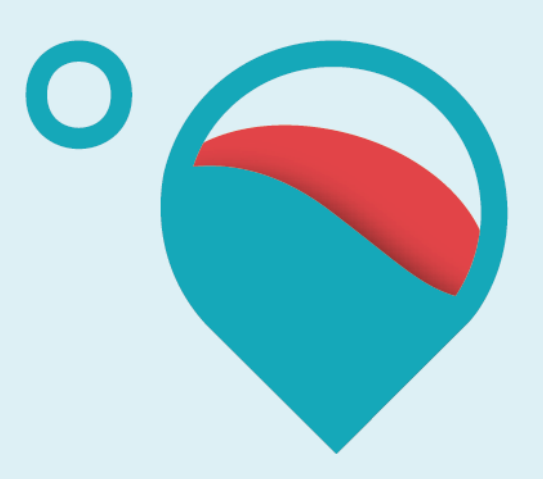

# www.hotmaps-project.eu

**Contact**

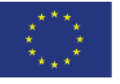

**Funded by the Horizon 2020 programme** of the European Union